## OS Microsoft WindowsXP (ServicePack2 )/Vista/Windows7, MacOSX Internet Explorer6.0 ServicePack2 /7.0

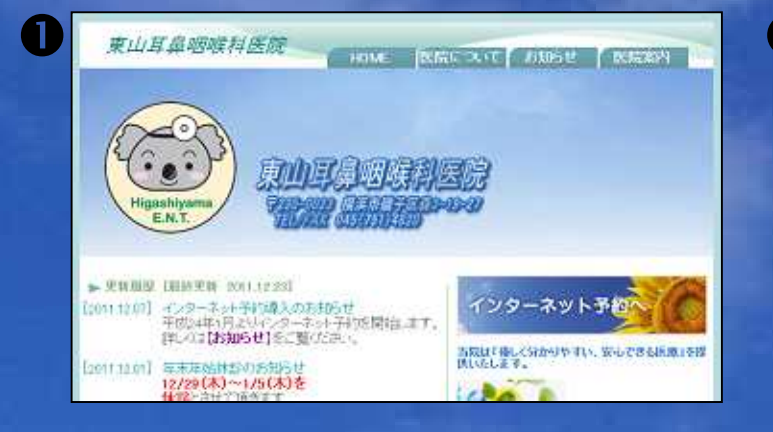

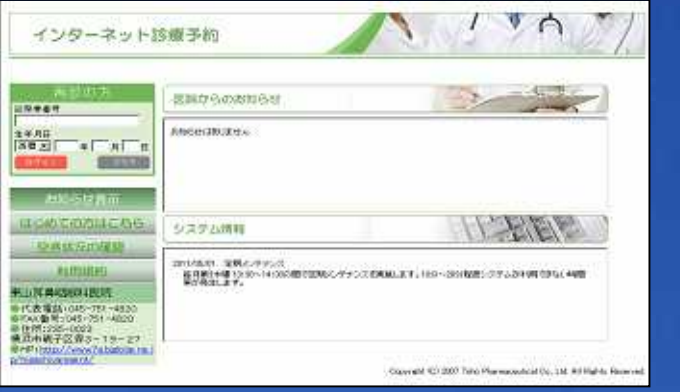

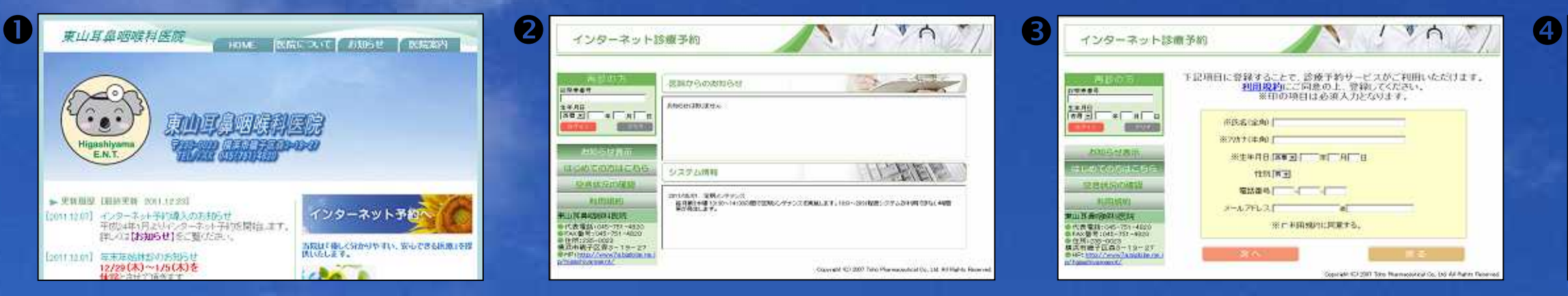

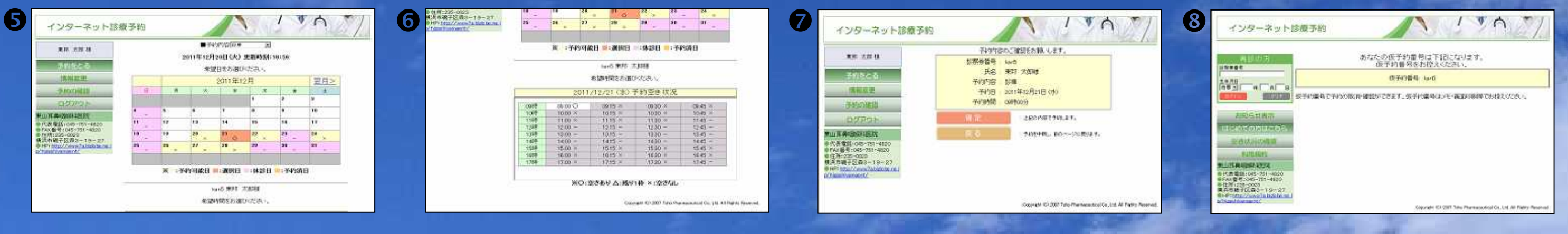

 $\mathbf x$  -  $\mathbf x$  -  $\mathbf x$  -  $\mathbf x$  -  $\mathbf x$  -  $\mathbf x$  -  $\mathbf x$  -  $\mathbf x$  -  $\mathbf x$  -  $\mathbf x$  -  $\mathbf x$  -

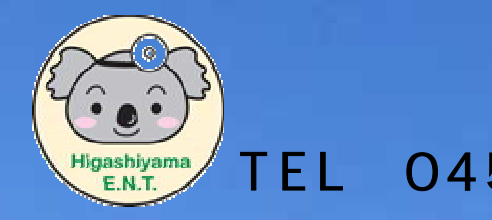

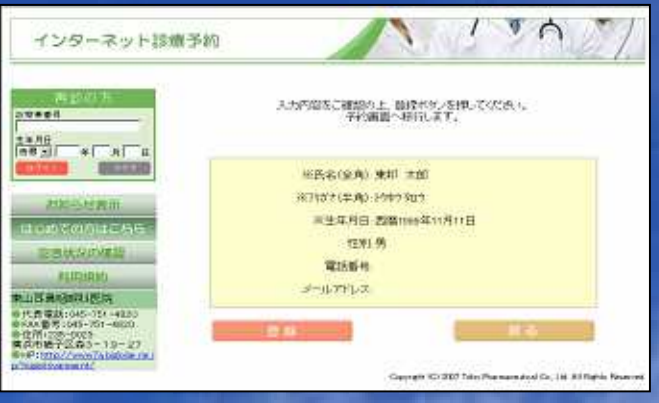

 $19A$  $\mathcal{R}$ インターネット診療予約 あなたの仮子約番号は下記になります。<br>- 仮子約番号をお控えください。 (3/549番号 1645) **LEADE ORI** 空の法治の構築 **BUILDERE** 

## TEL 045-751-4820